## [[File:{{{group-banner}}}|link=]]

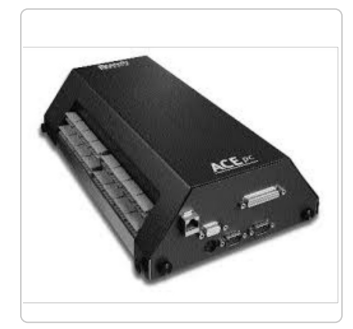

## ACE PC

ACEpc Procedures

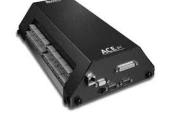

ACEpc Changing IP address using netedit Using the netedit program to change the IP address of an ACEpc running DOS software

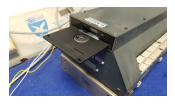

ACEpc Installing netedit with NetSetGo disk Using a NetSetGo disk to reformat an ACEpc hard drive and install all the correct software to enable IP address networking

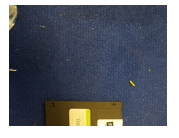

ACE PC Re-Flash How to use a FLASH disk to reFlash the RAM drive in an ACEpc